Изучение алгоритмизации и основ программирования на языке Python в курсе Информатика и ИКТ

# Вложенные циклы

Преподаватель: Гупалова А.В. Цветкова И.В.

#### **Требуется напечатать числа в виде следующей таблицы:**

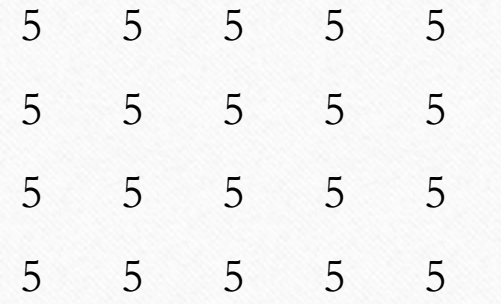

for i in range(4):  $\# 4$  pasa for j in range(5):  $\#$  вывод строки из шести print(5, end = '')  $\# \mu$ ифр 5 print() #переход на следующую строку

#### **Требуется напечатать числа в виде следующей таблицы:**

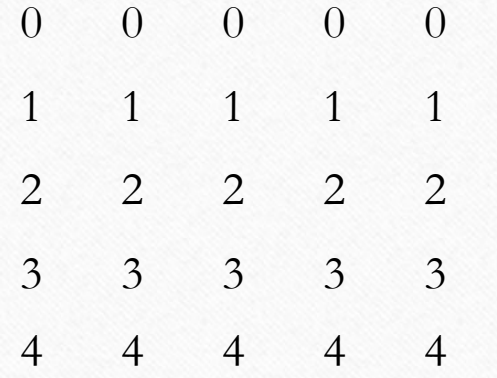

for i in range(5):  $\# 5$  pasa for j in range(5):  $\#$  вывод строки из шести print(i, end = ' ') # цифр 1,2,3,4 print() #переход на следующую строку

#### **Требуется напечатать числа в виде следующей таблицы:**

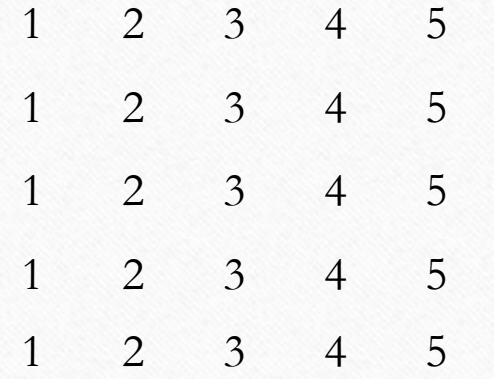

for i in range(5):  $\# 5$  pas for j in range(1,6): # вывод строки из шести print(j, end =  $'$ ) # цифр 1..5 print() #переход на следующую строку

#### **Требуется напечатать числа в виде следующей таблицы:**

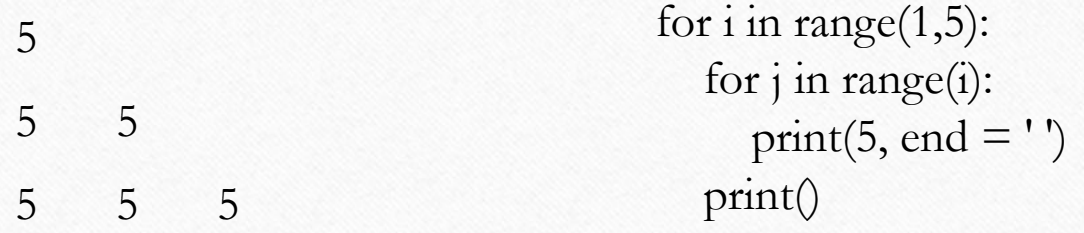

5 5 5 5

Количество повторений в столбце равно значению параметра строки.

#### **Требуется напечатать числа в виде следующей таблицы:**

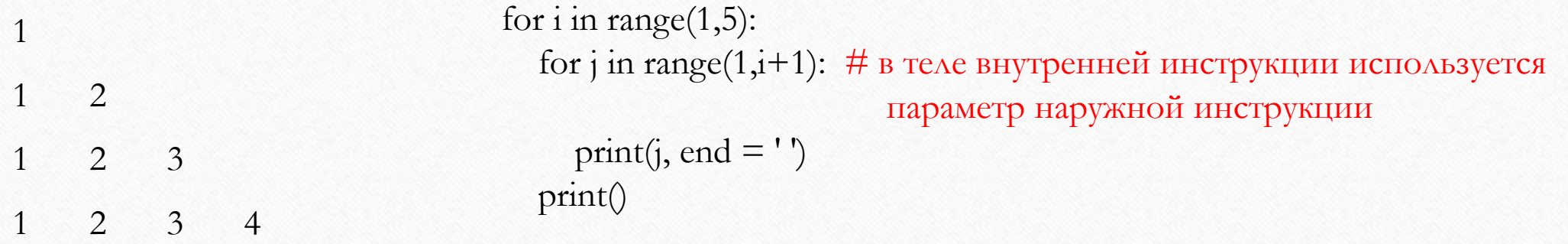

#### **Требуется напечатать числа в виде следующей таблицы:**

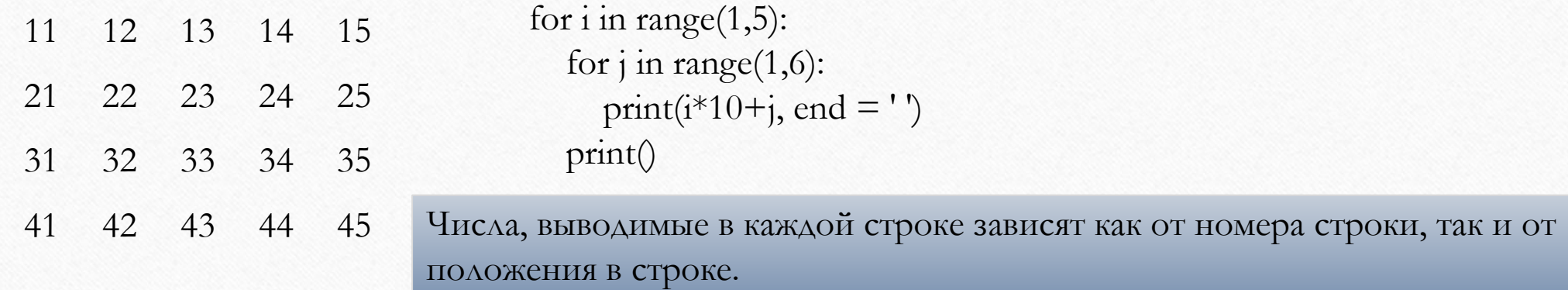

## Задачи для самостоятельного решения

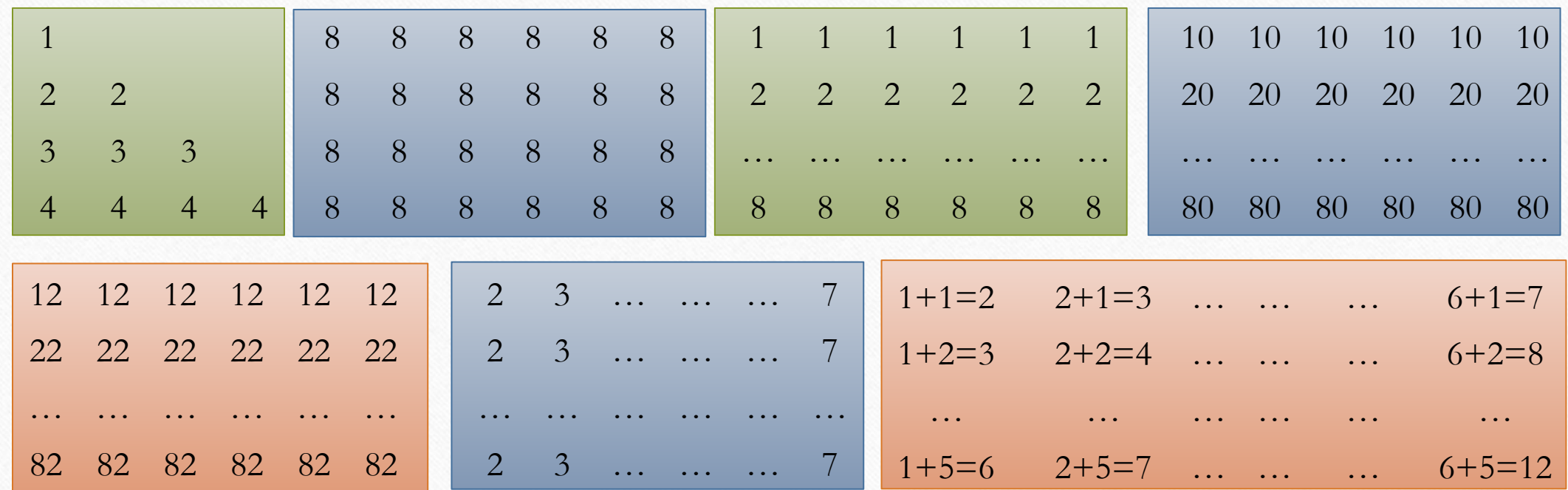